## SAP ABAP table /SLOAP/OUTP\_XML {assignment of result(s) to a structure / data xml}

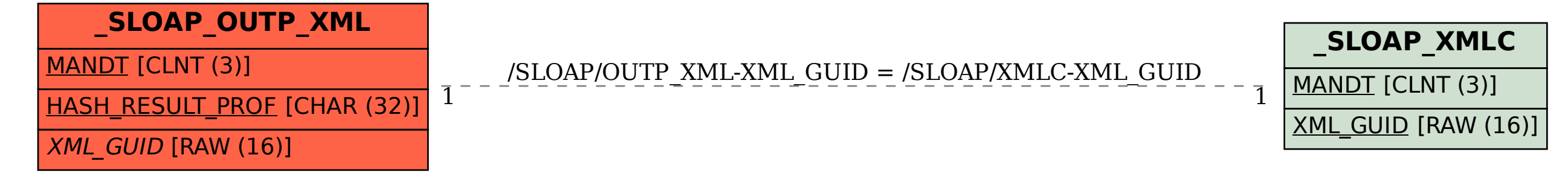